## UNISIM GenISSLib Manual

Gilles Mouchard Yves Lhuillier

CEA List

## 1 Introduction

Instruction set simulators are usefull for processor simulation, either architecture or microarchitecture simulation. Architecture simulation, also called functional simulation, refers to simulation of the processor instruction set, whereas micro-architecture simulation refers to components inside the processor such as pipelines, caches, functional units, branch predictors. Implementing the instruction set into a software instruction set simulator is needed for developping and testing software before the target processor is available or for analyzing softwares without disturbing their execution. To go from the instruction set specification to a software implementation of the instruction set, it is convenient to have a description language for easily describing the instruction encoding, but most description languages are restricted to only few syntaxical constructions for describing the instructions behavior. Beside, it is important to have a multipurpose instruction decoder as needs evolves. GenISSLib is intended for developping such instruction set simulators. It uses a description language for describing instruction encoding. C++ source code blended with the description language allow the use of complex instruction behavior, or even more functionalities like disassembling, binary translation, system calls translation.

## 2 Quick Start

We will now presents you how to use GenISSLib through an example. Suppose that we want to build an instruction set simulator for a simple 16-bit RISC processor, see table 2. We need GenISSLib to generate C++ class 'Decoder' to decode an instruction, and a C++ class 'Operation' representing the decoded instruction. class 'Operation' would have a C++ method named 'execute' to execute the instruction, and a C++ method to disassemble the instruction into a string buffer:

- Operation \*Decoder::decode(uint16 t addr, uint16 t instruction)
	- addr is the address of the instruction
	- instruction is the instruction word to decode
	- decode returns an instance of class Operation containing the decoded instruction
- void Operation::execute()
- void Operation::disasm(uint16 t pc, char \*s)
	- pc is the address of the instruction
	- s is a string where to disassemble the instruction

GenISSLib automatically generates the Decoder class. To ask GenISSLib to generate execute and disasm methods, we have to declare them using the description language, see figure 1. The grammar of the description language is on figure 15. In the description language, execute and disasm are actions having a prototype. The action prototype is simply a template for the action. As you can see, the declaration in the instruction set simulator source code directly derives from these action prototypes. If an instruction is invalid, we can tell GenISSLib to use a default implementation for the action. The default action implementation for execute is printing "Unknown instruction\n" and exit whereas the default action implementation for disasm is writing a "?" into the string s.

```
action {void} execute() {
    printf("Unknown instruction\n");
    exit(-1);}
action {void} disasm({uint16_t} {pc}, {char *} {s}) {
    sprintf(s, "?");
}
```
Figure 1: Declaring the execute and disasm action prototypes.

| instructions | 15             | 14             | 13             | 12             | 11 | 10 | 9 | 8   | 7      | 6 | 5    | 4           | 3           | $\overline{2}$ |   | $\theta$ |  |
|--------------|----------------|----------------|----------------|----------------|----|----|---|-----|--------|---|------|-------------|-------------|----------------|---|----------|--|
| add          | $\overline{0}$ | $\overline{0}$ | $\overline{0}$ | $\overline{0}$ |    | rd |   | rs1 |        |   |      | rs2         |             |                |   |          |  |
| sub          | $\theta$       | $\theta$       | $\overline{0}$ | 1              |    | rd |   | rs1 |        |   | rs2  |             |             |                |   |          |  |
| or           | $\overline{0}$ | $\overline{0}$ | 1              | $\overline{0}$ |    | rd |   | rs1 |        |   | rs2  |             |             |                |   |          |  |
| and          | $\theta$       | $\overline{0}$ | 1              | 1              | rd |    |   |     | rs1    |   |      | rs2         |             |                |   |          |  |
| not          | $\overline{0}$ | 1              | $\overline{0}$ | $\overline{0}$ | rd |    |   |     | rs     |   |      | $\mathbf x$ | X           | $\mathbf x$    | X |          |  |
| shl          | $\overline{0}$ | 1              | $\overline{0}$ | 1              |    | rd |   |     | rs     |   |      | $\mathbf x$ | $\mathbf x$ | $\mathbf x$    | X |          |  |
| shr          | $\overline{0}$ | 1              | 1              | $\overline{0}$ | rd |    |   |     | rs     |   |      | X           | X           | X              | X |          |  |
| load         | $\overline{0}$ | 1              | 1              | 1              | rd |    |   |     | base   |   |      | index       |             |                |   |          |  |
| store        | 1              | $\theta$       | $\theta$       | $\theta$       | rd |    |   |     | base   |   |      | index       |             |                |   |          |  |
| branch       | 1              | $\overline{0}$ | $\overline{0}$ | 1<br>-1        |    |    |   |     |        |   | addr |             |             |                |   |          |  |
| bne          | 1              | $\overline{0}$ | 1              | $\overline{0}$ | rs |    |   |     | offset |   |      |             |             |                |   |          |  |

Figure 2: Instruction Set Summary.

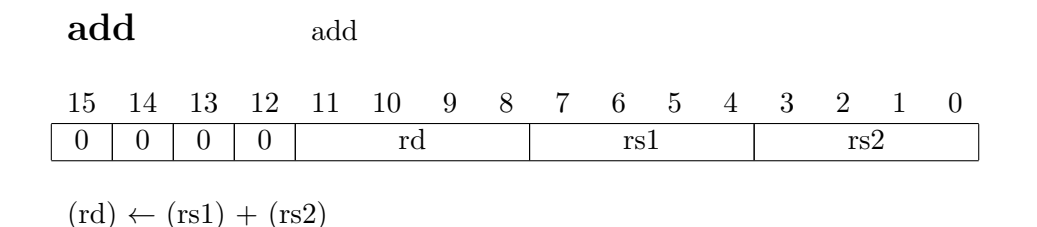

Figure 3: The add instruction.

```
op add(0b0000[4]:rd[4]:rs1[4]:rs2[4])
```
Figure 4: declaration of the add operation

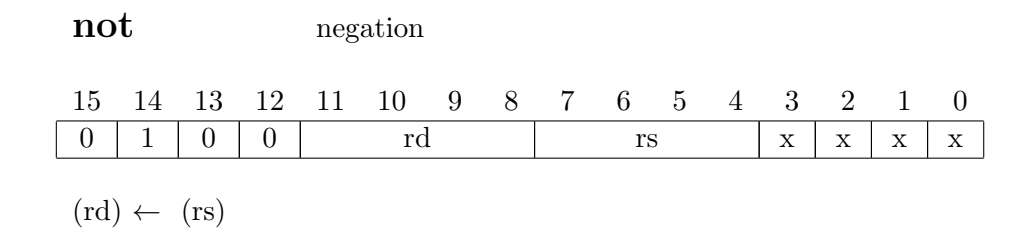

Figure 5: The not instruction.

op not(0b0100[4]:rd[4]:rs[4]:?[4])

Figure 6: declaration of the not operation

We can now declare instruction encoding and the action implementation with the description language. First, let's consider the add instruction, see figures 3 and 2: it has a 4-bit opcode which is 0000 and three 4-bit long operand register numbers encoded into the instruction word which are rd, rs1 and rs2. In the description language operation refers to an instruction. 0b0000[4] refers to the 4-bit opcode, rd[4] to the destination register number which is 4-bit long, rs1[4] and rs2[4] respectively to the first and second source register numbers. Each bit fields are separated by :. Instead of using binary digits as in 0b0000[4], we can also use decimal digits as in  $0[4]$ , or hexadecimal digits as in  $0x0[4]$ .

Now, let's declare the not instruction encoding, see figures 5 and 2: it has a 4-bit opcode which is 0001, two 4-bit long operand register numbers which are rd and rs, and 4 don't care bits which can be either 0 or 1. The 4 don't care bits are represented by ?[4] in the declaration of the not operation.

Now, let's implement the actions of the add operation, see figures 3 and 7. Implementation of an action is just C code. We can directly use rd, rs1 and rs2 which have been declared in the operation. We use an array (gpr) to represent the registers. The external declaration of that C array can be done anywhere into the description language : we've just added between  $\{$  and  $\}$ , the external declarations of gpr and the memory access functions mem\_read and mem\_write, see figure 8.

```
add.execute = {
    gpr[rd] = gpr[rsl] + gpr[rsl];}
add.disasm = fsprintf(s, "add r''_y u, r''_y u, r''_y u", rd, rs1, rs2);
}
```
Figure 7: implementation of the execute and disasm of the add operation.

Now, let's write the declaration of the load operation, and the implementation of its actions, see figures 9 and 10: it has a 4-bit index which must be sign extended and added to a base register to compute the effective address of the load. Thus we use the sext modifier into the operation declaration. The minimum size in bits of the C variable index holding the index operand field of the operation is supplied between  $\langle$  and  $\rangle$ . When decoding a load instruction, GenISSLib will sign extends the index bit field, and store it into the index C variable.

The implementation of the disasm action of the bne operation uses the pc parameter because we need that the disassembling of the bne instruction contains the target address of the conditional branch, that is pc + offset not offset, see figures 11 and 12.

```
{
#include <inttypes.h>
#include <stdio.h>
extern uint16_t cia;
extern uint16_t nia;
extern uint16_t gpr[16];
extern uint16_t mem_read(uint16_t addr);
extern void mem_write(uint16_t addr, uint16_t value);
}
```
Figure 8: external declaration of  $C/C++$  variables and functions.

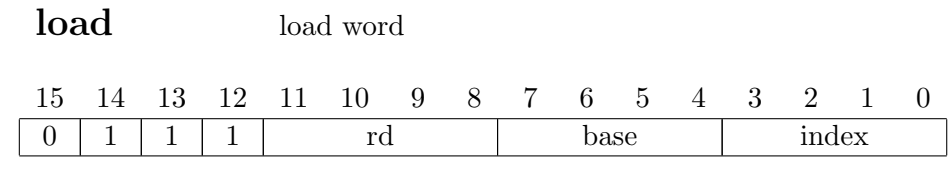

 $ea \leftarrow (base) + index$  $(rd) \leftarrow \text{Mem}[ea]$ 

}

Figure 9: The load instruction.

```
op load(0b0111[4]:rd[4]:base[4]:sext<16> immed[4])
```

```
load.execute = \{gpr[rd] = mem_read(gpr[base] + immed);}
load.disasm = f
```

```
sprintf(s, "load r%u, %d(r%u)", rd, immed, base);
```

```
Figure 10: The load declaration and implementation.
```

```
bne conditional branch
15 14 13 12 11 10 9 8 7 6 5 4 3 2 1 0
1 \mid 0 \mid 1 \mid 0 \mid rs offset
if (rs) < 0 then
   NIA \leftarrow CIA + offsetelse
   NIA \leftarrow CIA + 1
```
Figure 11: The bne instruction.

Finally, we uses the generated function to implement the instruction set simulator main loop, see figure 14. We also implement the external function used into the action implementations,

```
op bne(0b1010[4]:rs[4]:sext<16> offset[8])
bne.execute = {
    if(gpr[rs] != 0)nia = cia + offset;
}
bne.disasm = \{sprintf(s, "bne r%u, 0x%04x", rs, pc + offset);
}
```
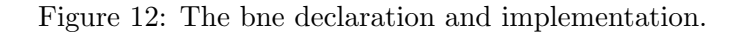

```
see figure 13.
#include <inttypes.h>"
uint16_t cia;
uint16_t nia;
uint16_t gpr[16];
uint16_t mem[1 << 16];
uint16_t mem_read(uint16_t addr) {
    return mem[addr];
}
void mem_write(uint16_t addr, uint16_t value) {
    mem[addr] = value;
}
```
Figure 13: The implementation of the external data and functions.

```
#include "risc16.hh"
#include <stdio.h>
int main(int argc, char *argv[]) {
    int i;
    FILE *f;
    uint16_t instruction;
    Operation *operation;
    char disasm_buffer[256];
    cia = 0;
    nia = 0;
    for(i = 0; i < 16; i++) gpr[i] = 0;
    f = fopen("image", "rb");fread(mem, 1, sizeof(mem), f);
    fclose(f);
    Decoder decoder;
    for(i = 0; i < 1000; i++) {
        instructor = mem\_read(cia);operation = decoder.decode(cia, instruction);
        operation->disasm(cia, disasm_buffer);
        printf("0x%04x: 0x%04x %s\n", cia, instruction,
                                            disasm_buffer);
        nia = cia + 1;
        operation->execute();
        cia = nia;
    }
    return 0;
}
```
Figure 14: The main simulation loop.

## 3 Technical Reference

 $input \rightarrow decl\_list$ decl\_list  $\rightarrow \epsilon$  | decl\_list decl  $\leftrightarrow$  $\text{decl} \rightarrow \epsilon$  | op\_decl | action\_proto\_decl | action\_decl | source\_code\_decl | include\_decl  $source\_code\_dec$   $\rightarrow$  source\_code op\_decl  $\rightarrow$  op identifier ( bitfield list )  $\text{biffield\_list} \rightarrow \text{biffield}$  | bitfield\_list : bitfield bitfield  $\rightarrow$  integer [ integer ] | sext\_modifier size\_modifier identifier [ integer ] | ? [ integer] sext\_modifier  $\rightarrow \epsilon$  | sext size\_modifier  $\rightarrow \epsilon$  |  $\lt$  integer  $>$  |  $\lt$  > action proto decl  $\rightarrow$  static modifier action source code identifier ( params ) source code params  $\rightarrow \epsilon$  | source\_code static\_modifier  $\rightarrow \epsilon$  | static  $\text{action\_decl} \rightarrow \text{identifier}$ . identifier = source\_code include decl  $\rightarrow$  include string

source code is  $C++$  source between  $\{$  and  $\}$ identifier is an alphanumeric identifier integer is a positive integer either binary, decimal or hexadecimal string is a double-quoted character string C (  $/*$  \*/) et C++ ( // ) comments are allowed anywhere.

Figure 15: The description language grammar.